### 从语音转图像说起,生成式任务的前世今生

付杰 Jina AI 高级算法工程师

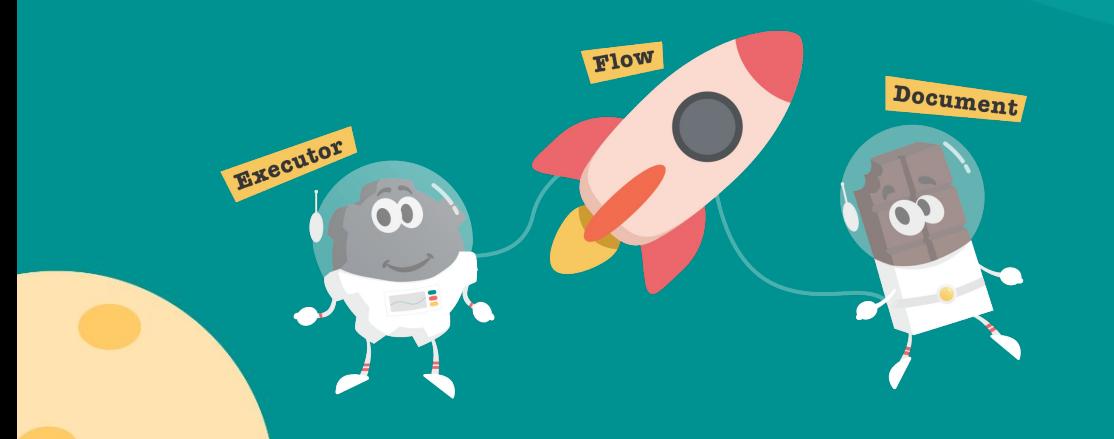

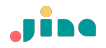

### **CONTENT**

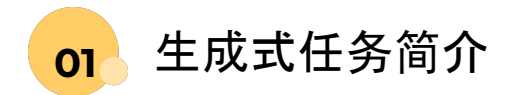

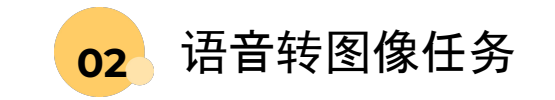

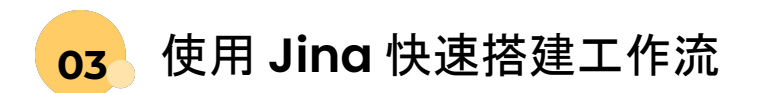

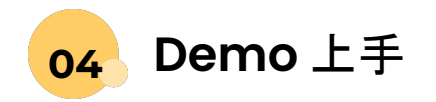

Jim

### 生成式任务简介

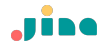

### 生成式任务简介

- 判别式任务:分类 / 回归, 从现有数据出发进行分析
- 生成式任务:学习已有的数据分布,生成全新的数据

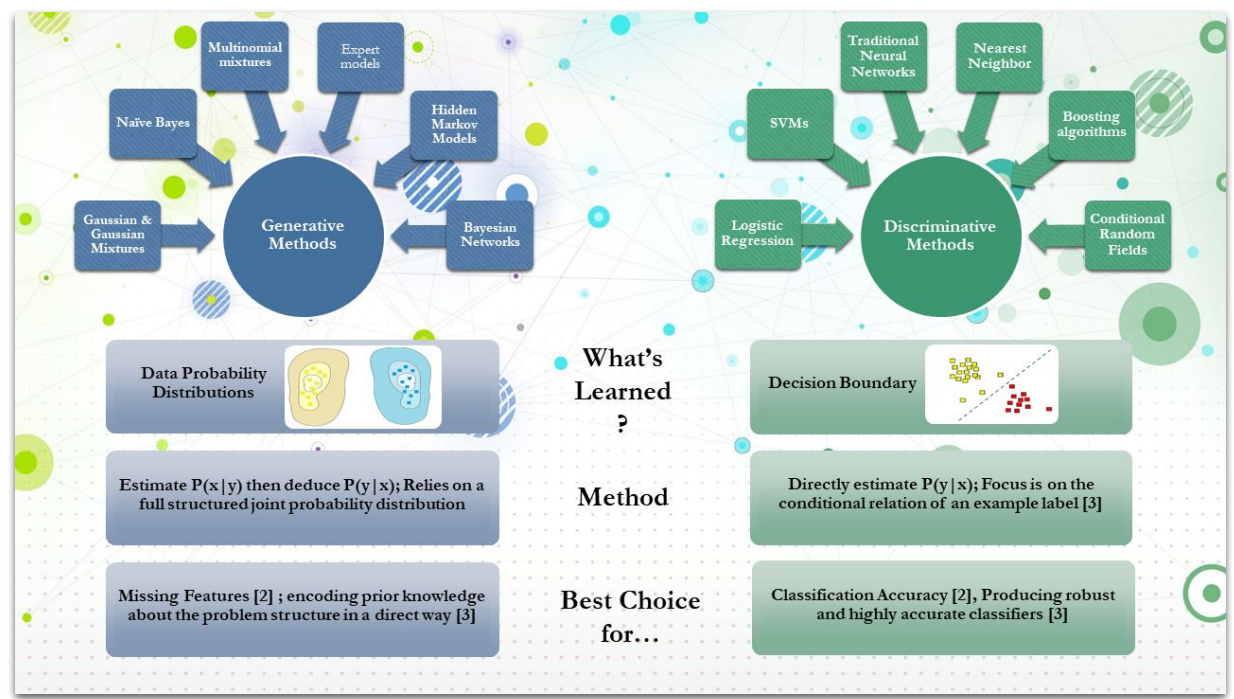

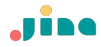

### 生成式任务简介

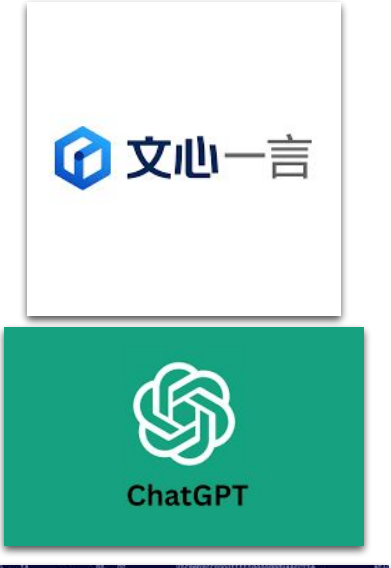

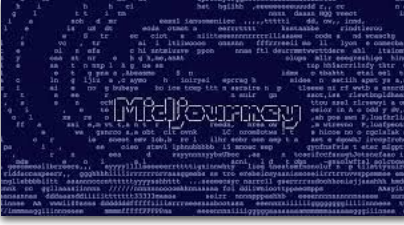

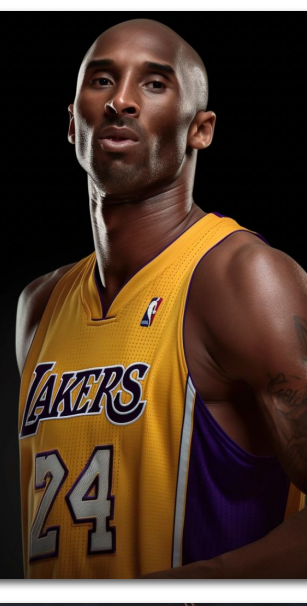

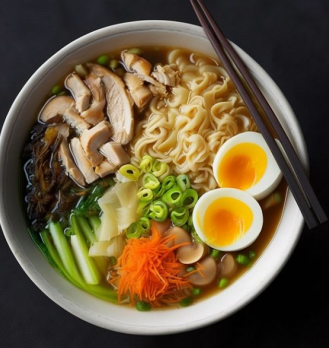

Can you write a function that takes a string input and capitalizes the first letter of each word? Sure, here is a possible function that capitalizes the first letter of each word  $\Box$   $\Box$ in a string input: Copy code

def capitalize\_first\_letters(string):  $words = string.split()$  $capitalized_words = []$ for word in words:  $capitalized_words = word[0].upper() + word[1:]$ capitalized\_words.append(capitalized\_word) return "".join(capitalized\_words)

第一次去女友家, 女友叫我带五箱茅台, 20 条软中华, 同时带大红包, 怎么办?

第一次去女友家, 女友叫你带五箱茅台, 20 条软中华, 同时带大红包, 这是一种非常正式和亲近的礼物馈赠方 式。以下是一些建议:

- 1. 尊重女友的意愿:虽然这是一种有创意的礼物选择,但在选择礼物之前,最好与女友进行充分的沟通,了解她 真正想要的是什么样的礼物。如果女友明确表示不希望收到贵重礼物,那就不要强迫她。
- 2. 根据实际情况做出选择:如果你经济状况较为宽裕,可以考虑选择更加高档的礼物。但如果你的经济能力有 限,建议考虑选择适合自己的礼物。例如,可以选择一些小巧、实用且适合女友家庭使用的礼品。
- 3. 注意礼物的包装和交付方式:为了让礼物看起来更加体面和尊重,应该选择话当的包装和交付方式。例如,可 以选择礼盒或袋子将礼物包裹好,并在送礼时准备好一份礼单,写明礼品名称、数量和价值等信息。同时,还 应该及时向女友提供礼物,并感谢她对你的慷慨。
- 4. 感谢女友的关心: 女友给你准备这么多礼物,其实也是对你关心和爱护的一种回报。在接受礼物后,可以向女 友表达感激之情,并感谢她的关心。

总之,第一次去女友家,选择适当的礼物并保持诚信和礼貌,可以增进彼此间的感情和信任。

生成式任务简介

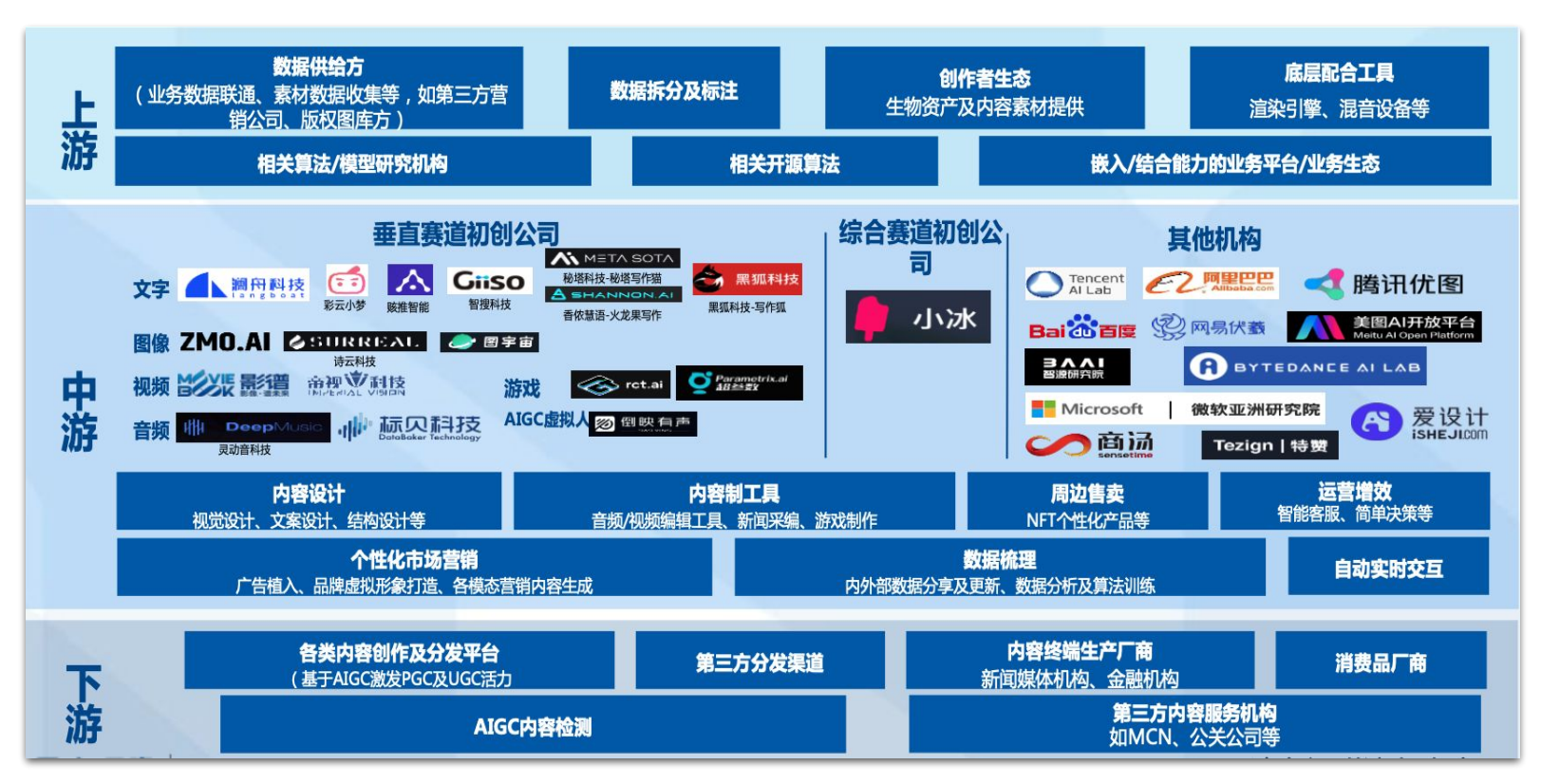

Jine

### 语音转图像任务

### 生成任务的基础模型ーーtransformer

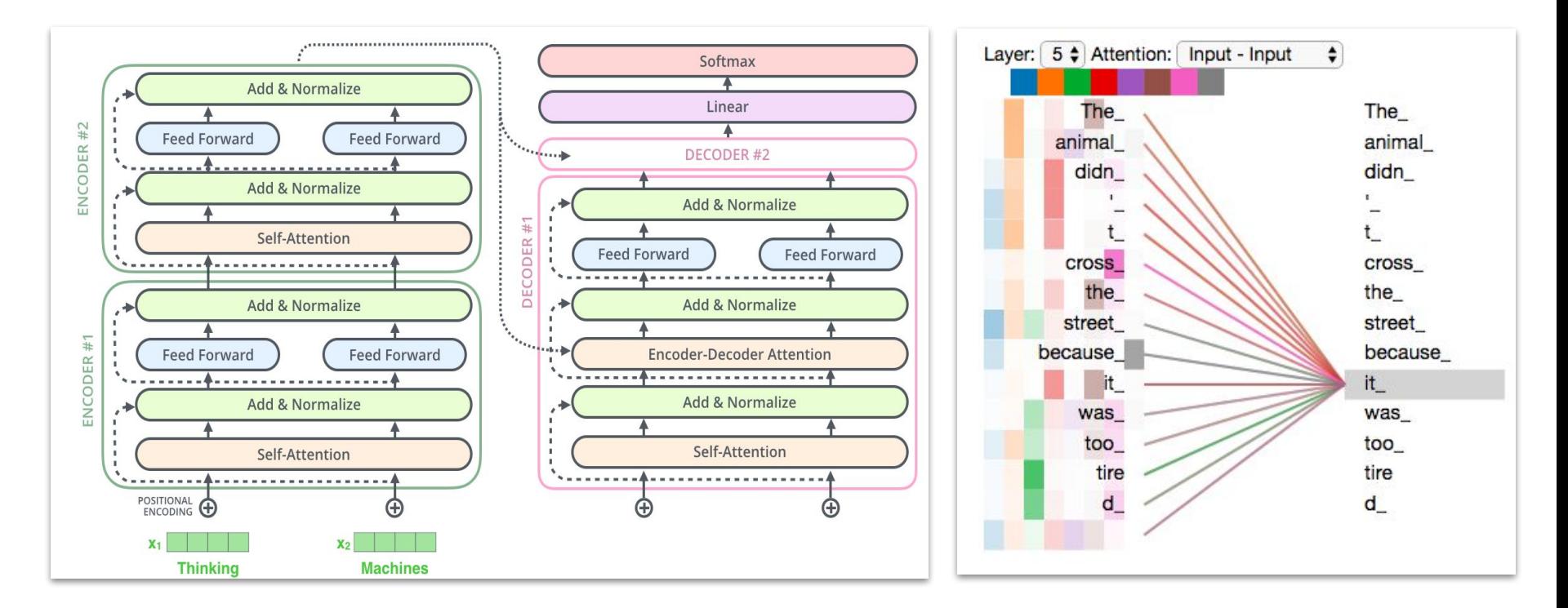

### 生成任务的基础模型**——diffusion model**

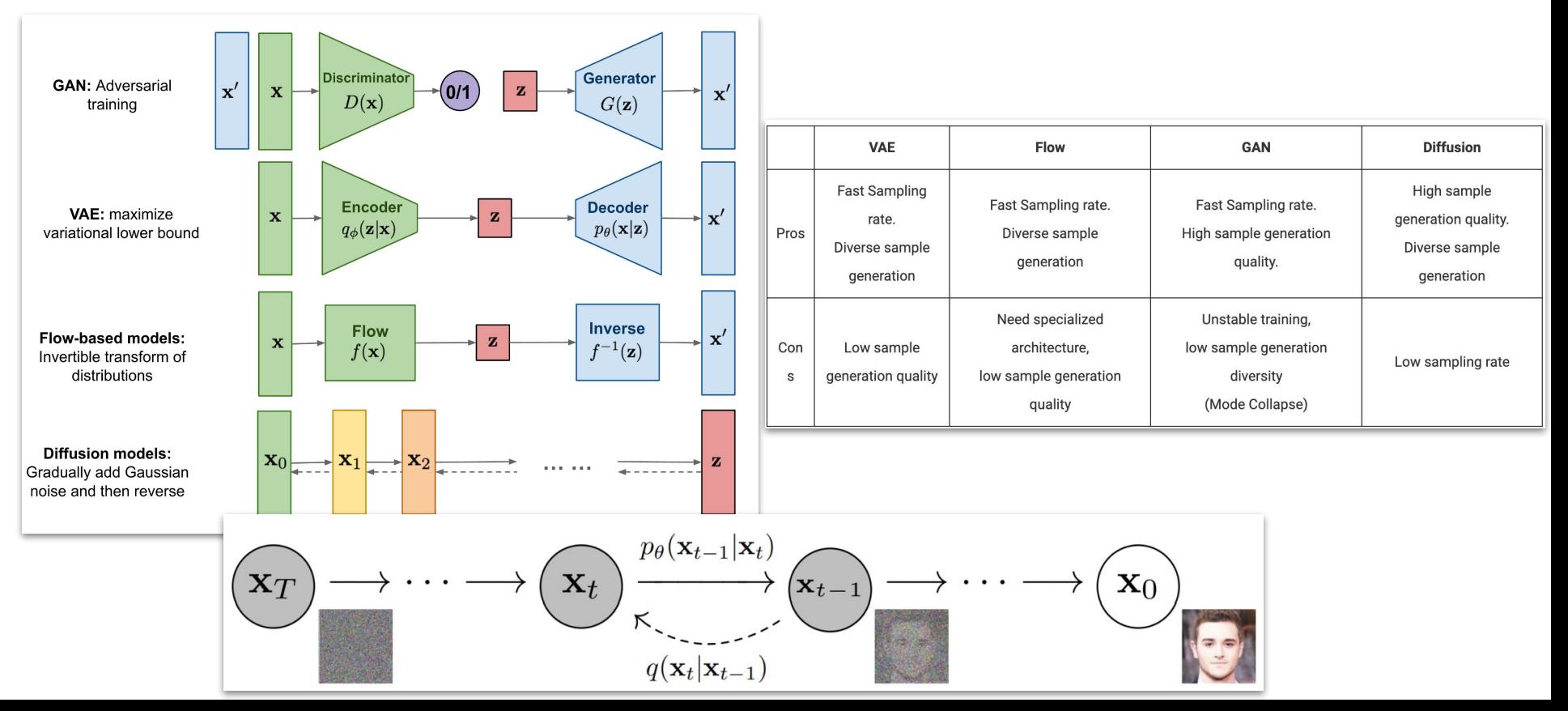

**Jine** 

### 语音转图像第一阶段**——**语音转文本

● OpenAI whisper模型

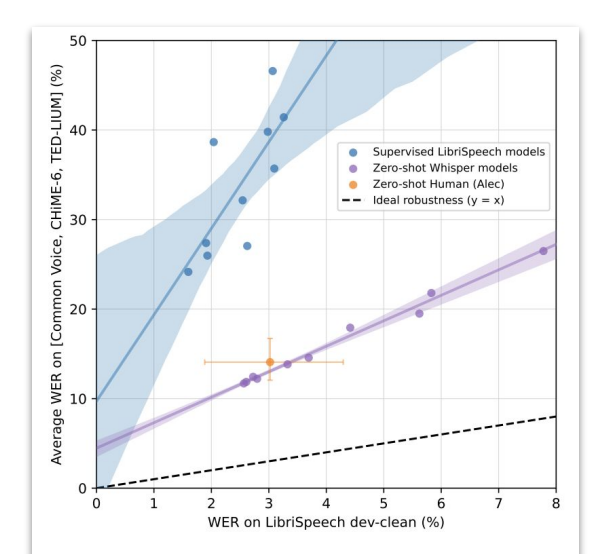

Figure 2. Zero-shot Whisper models close the gap to human robustness. Despite matching or outperforming a human on LibriSpeech dev-clean, supervised LibriSpeech models make roughly twice as many errors as a human on other datasets demonstrating their brittleness and lack of robustness. The estimated robustness frontier of zero-shot Whisper models, however, includes the 95% confidence interval for this particular human.

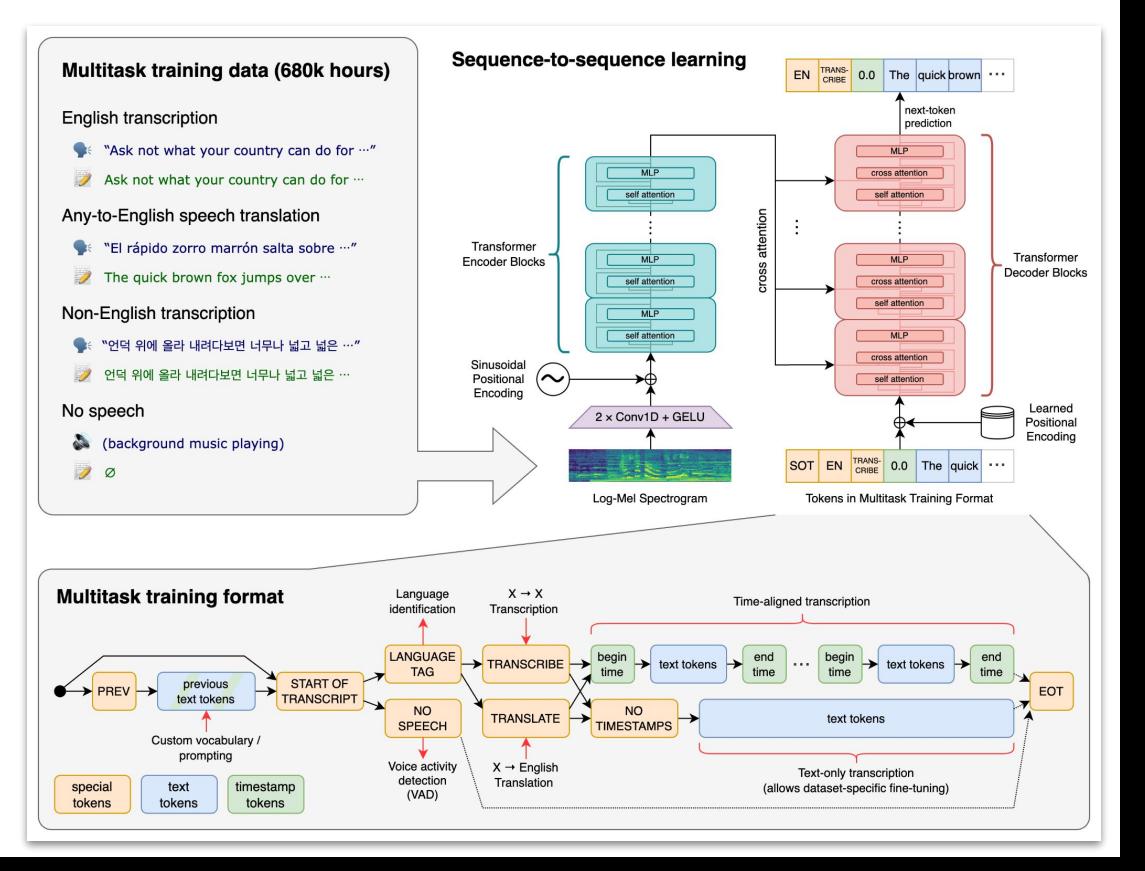

### 语音转图像第二阶段**——**文本转图像

- Stable Diffusion模型
- 1. 图像感知压缩(Perceptual Compression)
- 2. 潜在扩散模型(Latent Diffusion Models)
- 3. 条件机制(Conditional Mechanisms)

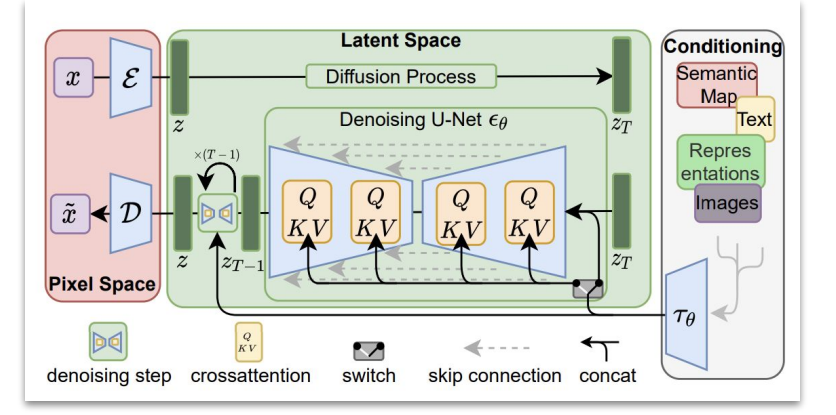

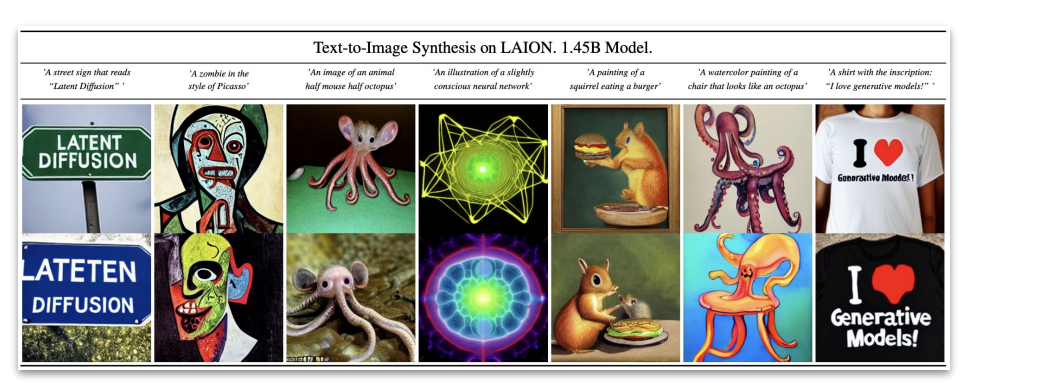

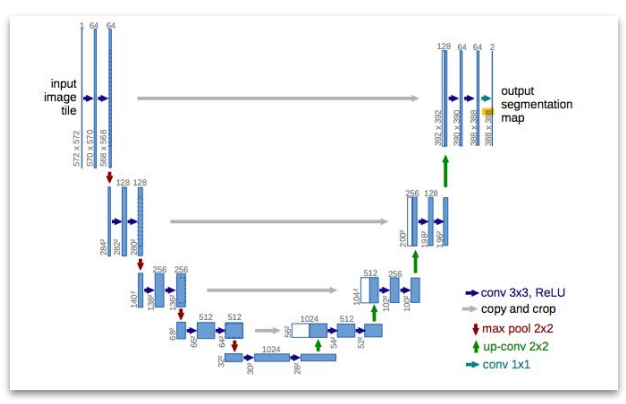

Jim

### 使用**Jina**快速搭建工作流

● 为什么要使用Jina

### Cloud native

- Seamless Docker container integration: sharing, exploring, sandboxing, versioning and dependency control via [Executor Hub.](https://cloud.jina.ai/)
- Full observability via OpenTelemetry, Prometheus and Grafana.
- Fast deployment to Kubernetes and Docker Compose.

### **Exercise** Ecosystem

Improved engineering efficiency thanks to the Jina AI ecosystem, so you can focus on innovating with the data applications you build.

### Universal

- Build applications that deliver fresh insights from multiple data types such as text, image, audio, video, 3D mesh, PDF with [LF's DocArray](https://github.com/docarray/docarray).

● Jina的几个核心概念

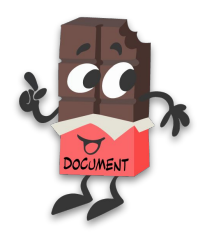

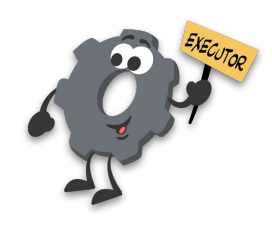

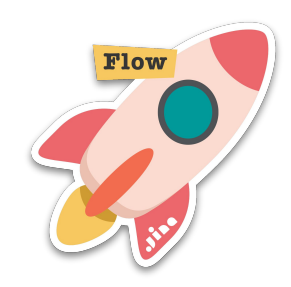

DocArray: Basic data type to represent a piece of information(text, image, etc)

Executor: How Jina process Documents. (Segment, encode, index, etc)

Flow:

How Jina streamlines and

distributes Executors

#### 使用 DocArray 表示多模态数据  $\bullet$

#### $\bullet\bullet\bullet$

from typing import List

#### class NewsArticle:

- 
- 
- 
- 
- 
- 
- 
- 

#### article = NewsArticle(

#### $\bullet\bullet\bullet$

- P Document: 4065b71e72e10fbafd60b3e772f84997  $\sqsubseteq$   $\&$  Chunks
	- P Document: fbaf6d9cc388e26d89da09c377998147

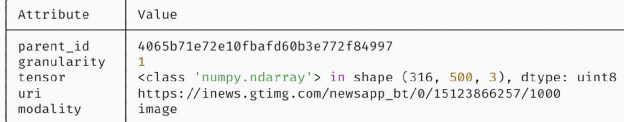

 $-$  Pocument: 66f951ac1f33677a190ef67c77251615

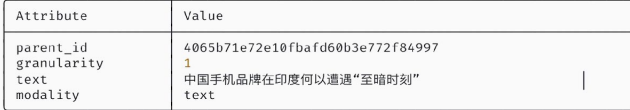

 $\blacksquare$  Document: e8d5614b064bf0c19471e63ebe46383d

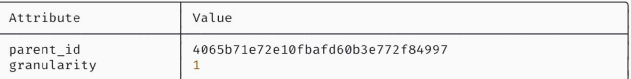

- $L$  Chunks
	- Document: 1a0a208bd1421665cd7e894ecc7486bd

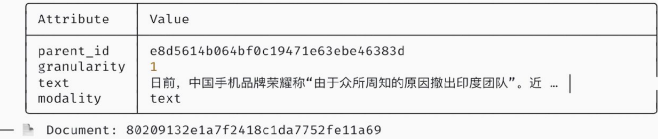

Attribute Value

- 使用DocArray表示多模态数据
- 使用嵌套结构表示不同语义颗粒度的信息
- 支持不同模态的基本操作
- 支持colab和notebook中数据预览
- 支持条件查询

ppr

- 支持不同的深度学习框架
- 支持向量表示/预览及不同的向量存储方案

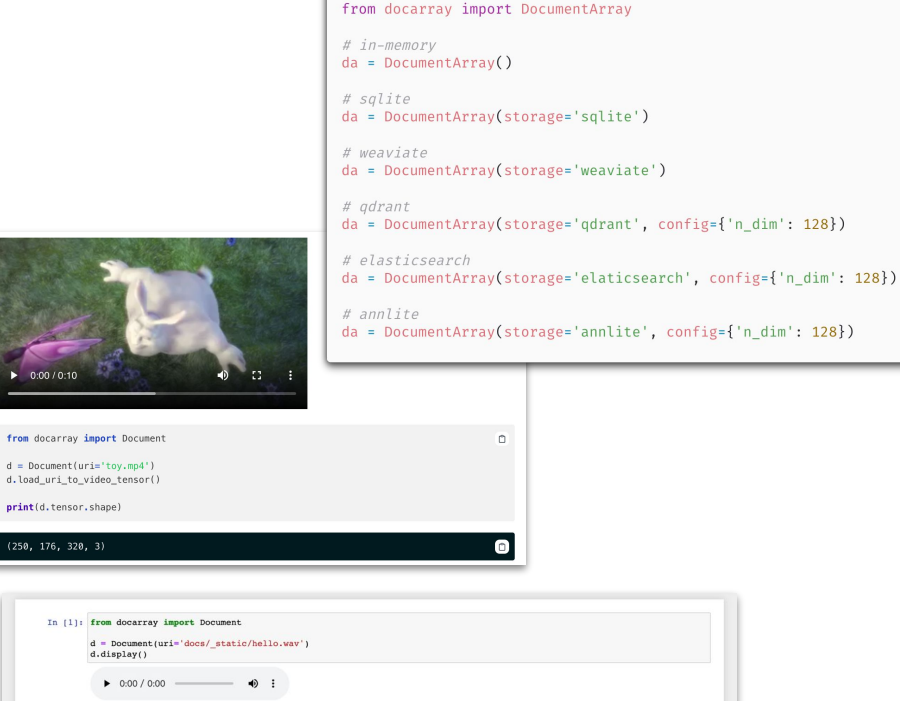

 $\bullet\bullet\bullet$ 

static/60fps.mp4')

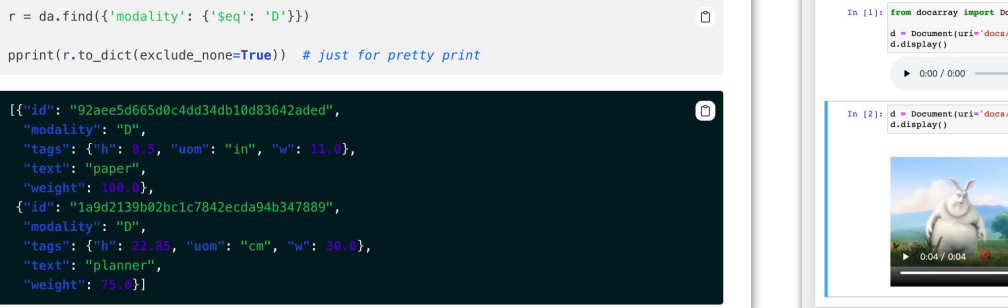

Executor的内部实现  $\bullet$ 

#### Greauests

```
def transcribe(self, docs: DocumentArray, **kwargs):
    1000
```
Receives a DocumentArray of Documents containing audio data, either in `Docu converts it to text using whisper model and inserts the resulting text in `I It is also possible to perform translation of other languages into english. be specified in `Document.tags` as a key-value pair, for instance: 'language List of supported languages: https://github.com/openai/whisper/blob/8cf36f35 :param model name: the model name used to load whisper. Available model name  $111111$ 

```
for (i, doc_) in enumerate(docs):
```

```
model output = self.model.transcribe(doc_.uri if doc_.tensor is None else doc_.tensor, task='translate',
doc\_text = model\_output['text']
```

```
doc_.tags['segments'] = model_output['segments']
doc_.tags['language'] = model_output['language']
```
#### return docs

#### @requests(on='/')

def generate(self, docs: DocumentArray, parameters: dict, \*\*kwargs):  $11111$ 

Generate images from text using the StableDiffusion model.

This endpoint expects documents with text prompt stored in 'Document.text', will generate up to `num\_images` images represented as Document objects. The Document objects contain the image data stored in the 'Document.uri' field and are added to the query 'Document.matches' field. The `num\_images` parameter can be specified as a key-value pair in `parameters` of the request.  $111111$ 

num images = parameters.get('num images', 1)

```
for document in docs:
   self.generate_image_from_document(document, num_images)
```
#### return docs

```
def generate image from document(
```
self, document: Document, num images: int

```
) \rightarrow Document:
```

```
with torch.autocast('cuda'):
```
generated imgs = self.diffusion( $[document.text]$  \* int(num images)).images

```
for img in generated_imgs:
```

```
generated_document = Document(tags={
        'text': document.text,
        'generator': self. __class__. __name__,
```

```
). load pil image to datauri(img)
```
#### document.matches.append(\_generated\_document)

● Flow的构成

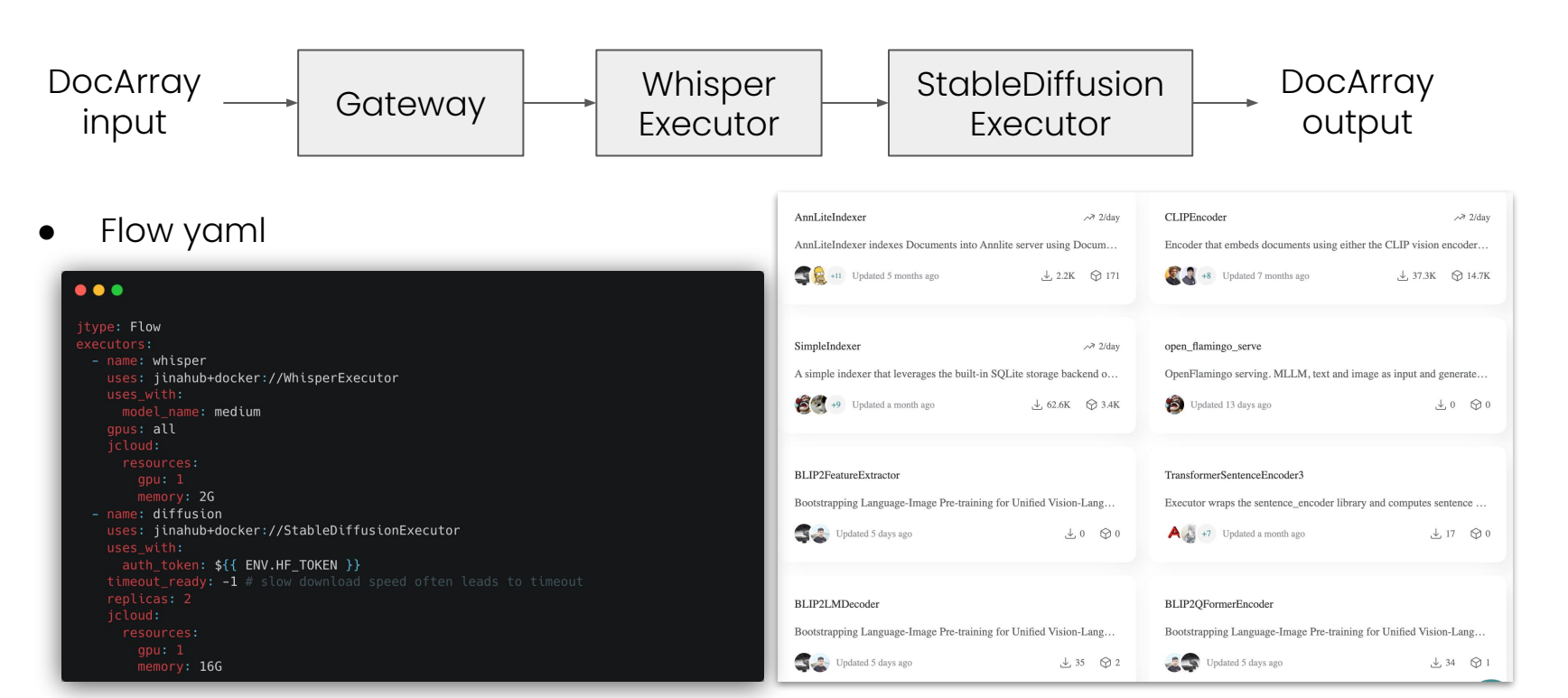

● 启动 Flow 并发送请求

#### $\bullet$   $\bullet$

import os from jina import Flow from executors.whisper import WhisperExecutor from executors.stablediffusion import StableDiffusionExecutor

hf token =  $os.getenv('HF TOKEN'))$ 

Flow(port=54322) .add(uses=WhisperExecutor, timeout\_ready=-1, uses\_with={'model\_name': 'large'}) .add(uses=StableDiffusionExecutor, uses with={'auth token': hf token})

```
if name == " main ":
   with f:f.block()
```
### $\bullet\bullet\bullet$

```
from jina import Client
from docarray import Document
client = Client(host='localhost:54322')
docs = client.post('/', inputs=[Document(uri='audio.wav') for _ in range(1)])
for img in docs[0].matches:
    img.load_uri_to_image_tensor()
```
docs[0].matches.plot\_image\_sprites()

Jim

**Demo**

# Jine

Berlin · San Jose · Beijing · Shenzhen

只有两道题

而且有周边

领周边指路 →

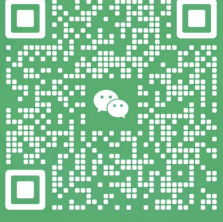

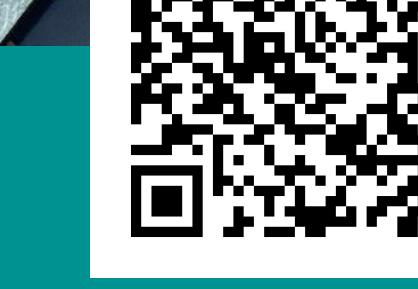

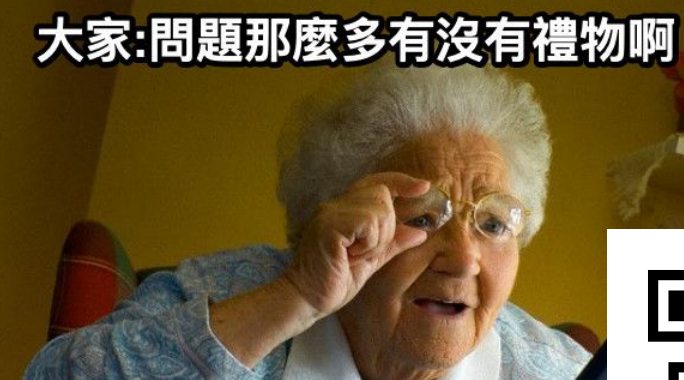